Принято на наблюдательном совете Протокол №1 от «01» ноября 2022 г.

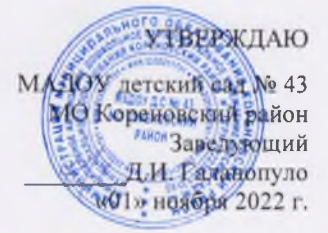

## Положение

# о наблюдательном совете муниципального автономного дошкольного образовательного учреждения детский сад № 43 муниципального образования Кореновский район

#### 1. Обшие положения.

1.1. Наблюдательный совет муниципального автономного дошкольного образовательного учреждения детский сад № 43 муниципального образования Кореновский район (далее - наблюдательный совет автономного учреждения).

1.2. В своей деятельности наблюдательный совет автономного учреждения руководствуется: Конституцией РФ, Законами РФ: «Об образовании», Федеральным законом «Об автономных учреждениях», и иными нормативными актами РФ, Уставом автономного учреждения, настоящим Положением, иными локальными актами учреждения.

1.3. Срок полномочий наблюдательного совета устанавливается на 5 лет.

#### 2. Состав наблюдательного совета.

2.1. В автономном учреждении создается наблюдательный совет в составе 9 членов.

2.2. В состав наблюдательного совета входят представители учредителя автономного учреждения, представители органов местного самоуправления, на которое возложено управление муниципальным имуществом, представители коллектива учреждения и представители общественности.

2.3. Количество представителей органов местного самоуправления в составе наблюдательного совета не должно превышать 1/3 от общего числа членов наблюдательного совета. Количество представителей работников учреждения не может превышать 1/3 от общего числа совета.

2.4. Срок полномочий наблюдательного совета устанавливается Уставом автономного учреждения на 5 лет.

2.5. Одно и то же лицо может быть членом наблюдательного совета

неограниченное число раз.

2.6. Заведующий автономным учреждением и его заместители не могут быть членами наблюлательного совета.

2.7. Членами наблюдательного совета не могут быть лица, имеющие неснятую или непогашенную судимость.

2.8. Автономное учреждение не вправе выплачивать членам наблюдательного совета вознаграждение за выполнение ими своих обязанностей, за исключением компенсации документально подтверждающих расходов, непосредственно связанных с участием в работе наблюдательного совета.

2.9. Члены наблюдательного совета могут пользоваться услугами автономного учреждения только на равных условиях с другими гражданами.

2.10. Полномочия члена наблюдательного совета автономного учреждения могут быть прекращены досрочно: • По просьбе члена наблюдательного совета автономного учреждения: • В случае невозможности исполнения членом наблюдательного совета автономного учреждения своих обязанностей по состоянию здоровья или по причине его отсутствия в месте нахождения автономного учреждения в течение четырех месяцев; • В случае привлечения члена наблюдательного совета автономного учреждения к уголовной ответственности.

2.11. Решение о назначении членов наблюдательного совета или досрочном прекращении их полномочий принимается учредителем. Решение о назначении представителя работников автономного учреждения членом наблюдательного совета прекращении полномочий принимается досрочном  $er$  $\overline{B}$ порядке. ИЛИ предусмотренным настоящим уставом.

2.12. Полномочия наблюдательного совета, являющегося представителем органа местного самоуправления и состоящего с этим органом в трудовых отношениях могут быть прекращены досрочно в случае прекращения трудовых отношений.

2.13. Вакантные места, образовавшиеся в наблюдательном совете в связи со смертью или с досрочным прекращением полномочий его членов, замещаются на оставшийся срок полномочий наблюдательного совета.

#### 3. Председатель Наблюдательного совета.

3.1. Председатель наблюдательного совета избирается на срок полномочий данного органа членами наблюдательного совета из их числа простым большинством голосов.

3.2. Представитель работников автономного учреждения не может быть избран председателем наблюдательного совета.

3.3. Наблюдательный совет в любое время вправе переизбрать своего председателя.

3.4. Председатель организует работу наблюдательного совета, созывает его заседания, председательствует на них и организует ведение протокола.

3.5. В отсутствие председателя наблюдательного совета его функции осуществляет старший по возрасту член наблюдательного совета, за исключением представителя работников автономного учреждения.

3.6. Секретарь наблюдательного совета избирается на срок полномочий наблюдательного совета членами наблюдательного совета простым большинством голосов от общего числа членом наблюдательного совета.

3.7. Секретарь наблюдательного совета отвечает за подготовку заседаний наблюдательного совета и достоверность отраженных в нем сведений. А также осуществляет рассылку извещений о месте и сроках проведения заседания. Извещения о проведении заседания и иные материалы должны быть направлены членам наблюдательного совета не позднее, чем за три дня до проведения заседания.

### 4. Компетенция Наблюдательного совета МАДОУ. К компетенции наблюдательного совета относится рассмотрение следующих вопросов:

1) Рассмотрение предложений учредителя или заведующего учреждением о внесении изменений в устав:

2) Рассмотрение предложений учредителя или заведующего учреждением о создании и ликвидации филиалов, об открытии его представительств;

3) Рассмотрение предложений учредителя или заведующего учреждения о реорганизации учреждения или о его ликвидации;

4) Рассмотрение предложений учредителя или заведующего учреждением об изъятии имущества, закрепленного за учреждением на праве оперативного управления;

5) Рассмотрение предложений заведующего учреждением об участии учреждения в других юридических лиц, в том числе о внесении денежных средств и иного имущества в устный (складочный) капитал других лиц или передаче такого имущества иным образом другим юридическим лицам, в качестве учредителя или участника:

6) Рассмотрение проекта финансово-хозяйственной деятельности плана учреждения;

7) Рассмотрение по представлению заведующего учреждением проектов отчетов о деятельности учреждения и об использовании его имущества, об исполнении плана его финансово-хозяйственной деятельности, годовой бухгалтерской отчетности учреждения;

8) Рассмотрение предложений заведующего учреждением о совершении сделок по распоряжению имуществом, которым в соответствии с частями 2 и 6 статьи 3 Федерального закона «Об автономных учреждениях» учреждение не вправе распоряжаться самостоятельно:

9) Рассмотрение предложений заведующего учреждением о совершении крупных сделок:

10) Рассмотрение предложений заведующего учреждением о совершении крупных сделок, в совершении которых имеется заинтересованность:

11) Предложения заведующего учреждения о выборе кредитных организаций, в которых учреждение может открыть банковские счета;

12) Вопросы проведения аудита годовой бухгалтерской отчетности учреждения и утверждения аудиторской организации. По вопросам, указанным в подпунктах 1-5 и 8 пункта 4. Наблюдательный совет автономного учреждения дает рекомендации. Учредитель учреждения принимает по этим вопросам решения после рассмотрения рекоменлаций наблюлательного совета.

По вопросу, указанному в подпункте 6 пункта 4.1. наблюдательный совет дает заключения, копия которого направляется учредителю. По вопросу, указанному в подпункте 11 пункта 4.1. Наблюдательный совет дает заключение.

Заведующий учреждением принимает по этим вопросам решения после рассмотрения заключений наблюдательного совета.

Документы, представляемые в соответствии с подпунктом 7 пункта 4.1. утверждаются наблюдательным советом. Копии указанных документов направляются учредителю.

По вопросам, указанным в подпунктах 9,10 и 14 пункта 4.1. наблюдательный совет принимает решения, обязательные для заведующего учреждением.

Рекомендации и заключения по вопросам, указанным в подпунктах 1-8 пункта 4.1. даются большинством голосов от общего числа членов наблюдательного совета.

Решения по вопросам, указанным в подпунктах 9 и 12 пункта 4.1. принимаются наблюдательным советом большинством голосов от общего числа голосов членов наблюлательного совета.

Решение по вопросу, указанному в подпункте 10 пункта 4.1. принимается наблюдательным советом в порядке, установленном ст. 17 Федерального закона «Об автономных учреждениях».

Вопросы, относящиеся к компетенции наблюдательного совета, не могут быть переданы на рассмотрение других органов управления учреждением.

По требованию наблюдательного совета или лиц из его членов другие органы управления учреждения обязаны предоставить информацию по вопросам, относящиеся к компетенции наблюдательного совета автономного учреждения.

## 5. Порядок проведения заседаний Наблюдательного совета.

Заседания наблюдательного совета проводятся по мере необходимости.

наблюлательного Заселание совета созывается  $ero$ председателем  $\overline{10}$ собственной инициативе, по требованию автономного учреждения, члена наблюдательного совета или заведующего автономным учреждением.

B. заседании наблюдательного совета вправе участвовать руководитель автономного учреждения. Иные приглашенные председателем наблюдательного совета лица могут участвовать в заседании, если против их присутствия не возражает не менее, чем 1/3 от общего числа членов наблюдательного совета. Заседание наблюдательного совета является правомочным, если все члены наблюдательного совета извещены о времени и месте проведения и на заседании присутствует более половины членов наблюдательного совета. Передача членом наблюдательного совета своего голоса другому лицу не допускается.

Настоящим положением предусматривается возможность учета предоставленного в письменной форме мнения члена наблюдательного совета, отсутствующего на его заседании по уважительной причине, при определении наличия кворума и результатов голосования, а также возможность принятия решений наблюдательным советом путем проведения заочного голосования. Указанный при принятии решений применяться по вопросам, ПОРЯДОК He может предусмотренным п.9 10 ч.1 ст.11 Федерального закона «Об автономных учреждениях». Каждый член наблюдательного совета имеет при голосовании один голос. В случае равенства голосов решающим является голос председателя наблюдательного совета. Первое заседание наблюдательного после его создания. А также первое заседание нового состава наблюдательного совета созывается по требованию учредителя автономного учреждения, до избрания председателя наблюдательного совета на таком заседании председательствует старший по возрасту член наблюдательного совета, исключением представителя работников  $3a$ автономного учреждения.

#### 6. Протоколы заседания Наблюдательного совета.

На заседании наблюдательного совета ведется протокол.

Протокол заседания наблюдательного совета составляется не позднее 10 дней после его проведения. В протоколе указываются:

- место и время проведения заседания;
- лица, присутствующие на заседании;
- повестка дня;
- вопросы, поставленные на голосование, и итоги голосования по ним;
- принятые решения.

Протокол заседания наблюдательного совета полписывается председательствующим на заседании, который несет ответственность за правильность составления протокола, и секретарем наблюдательного совета.

Автономное учреждение обязано предоставлять Протоколы заседания наблюдательного совета требованию ревизионной по комиссии, аудитора автономного учреждения, а также копии этих документов учредителю (участнику) автономного учреждения.

## 7. Ответственность членов Наблюдательного совета.

Члены наблюдательного совета при осуществлении своих прав и исполнении обязанностей лолжны действовать в интересах автономного учреждения. осуществлять свои права и исполнять обязанности в отношении общества добросовестно и разумно.

Члены наблюдательного совета несут ответственность перед автономным учреждением за убытки, причиненные автономному учреждению их виновными действиями (бездействием), если иные основания и размер ответственности не установлены федеральными законами.

При этом в наблюдательном совете не несут ответственности члены, голосовавшие против решения, которое повлекло причинение обществу убытков, или не принимавшие участие в голосовании. При определении оснований и размера ответственности членов наблюдательного совета должны быть приняты во внимание обычные условия делового оборота и иные обстоятельства, имеющие значения для лела.

# 8. Процедура утверждения и внесения изменений в Положение о наблюлательном совете.

Положение  $\mathbf{O}$ наблюдательном совете утверждается на заседании наблюдательного совета. Решение об его утверждении принимается большинством голосов участвующих в заседании наблюдательного совета.

Предложения о внесении изменений и дополнений в положение вносятся в порядке, предусмотренном положением для предложений в повестку дня очередного или внеочередного заседания наблюдательного совета.

Решение о внесении дополнений или изменений в положение принимается большинством голосов членов наблюдательного совета, участвующих в заседании наблюдательного совета.

Если в результате изменения законодательства и нормативных актов РФ отдельные статьи настоящего положения вступают в противоречие с ними, эти статьи утрачивают силу и до момента внесения изменений в положение члены наблюдательного совета руководствуются законодательством РФ.